## ПЕРВАЯ РУССКАЯ НАСТЕННАЯ МАТЕМАТИЧЕСКАЯ ТАБЛИЦА

Настенная таблица «Новый способ арифметики теорики или зрительная» (см. рис. 1) была составлена Василием Ануфриевичем Куприяновым и изготовлена в Москве в 1705 году. Она основана на первом русском учебнике математики «Арифметика, сиречь наука числительная» Л. Ф. Магницкого 1703 г. [3], в котором впервые были рассмотрены особенности арифметики с использованием так называемых «арабских» цифр (до этого на Руси числа записывались буквами существовавшего тогда алфавита [4]).

Таблица представляет собой гравюру на меди на трех склеенных листах. Гравировку выполнили Федор Никитин и Марк Петров. Размер гравюры – 1 м 2 см в высоту и 75,5 см в ширину. Это наглядное пособие для изучения арифметики сочетает в себе как художественное оформление (женская фигура, сидящая на троне, символизирующая арифметику; виньетки с текстом, портреты ученых, колонны с надписями и т. д.), так и информативный текст. Единственный сохранившийся экземпляр таблицы находится в Государственном Эрмитаже в Санкт-Петербурге.

Основная математическая часть таблицы состоит из пяти разделов: «Нумерация», «Сложение», «Вычитание», «Умножение» и «Деление».

В начале каждого раздела дается определение соответствующего действия. Так, указывается, что «сложение» есть <действие><sup>1</sup> , «слагающее» число с числом и получающее из этих чисел «большой перечень», который называется «собрание»». Для вычитания определение такое: «вычитание» есть <действие>, «вычитающее» из большего числа меньшее («малое»); результат («остаток») называется «разнство»». В таблице говорится, что «умножение есть <действие>, умножающее число большее меньшим числом или равное равным». Результат («умноженное» число) называется «произведение». Отмечается, что деление есть <действие>, «разделяющее большее меньшим числом». Результат деления называется «выделенное число» или «частное число».

В разделе «Нумерация» приводится запись («начертание») цифр и их названия (см. табл. 1).

Цифры от 1 до 9, как и в книге [3], в таблице названы «знаменованиями»<sup>2</sup>.

В таблице рядом с цифрой 0 записано «Десятица» и «Низачто»<sup>3</sup>, в тексте учебника она названа «нуль или цыфра, сиречь низачто». Говорится, что при записи нуля рядом с другой цифрой («знаменованием») он увеличивает ее в 10 раз.

При описании «разрядов» многозначных чисел используются такие термины, как «единица», «десятица», «сотница», «тысяча», «миллиона».

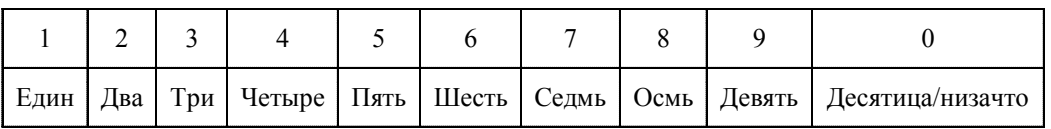

Табл. 1

<sup>1</sup> Слова в угловых скобках (< >) добавлены автором статьи по смыслу данных определений.

 $2$  В [3] «знаменованиями» названы все 10 цифр. Из них девять первых – «назнаменовательны суть» [1] (значащие).

 $3$  В книге [3] о цифре 0 говорится: «цыфрою или ничем именуется».

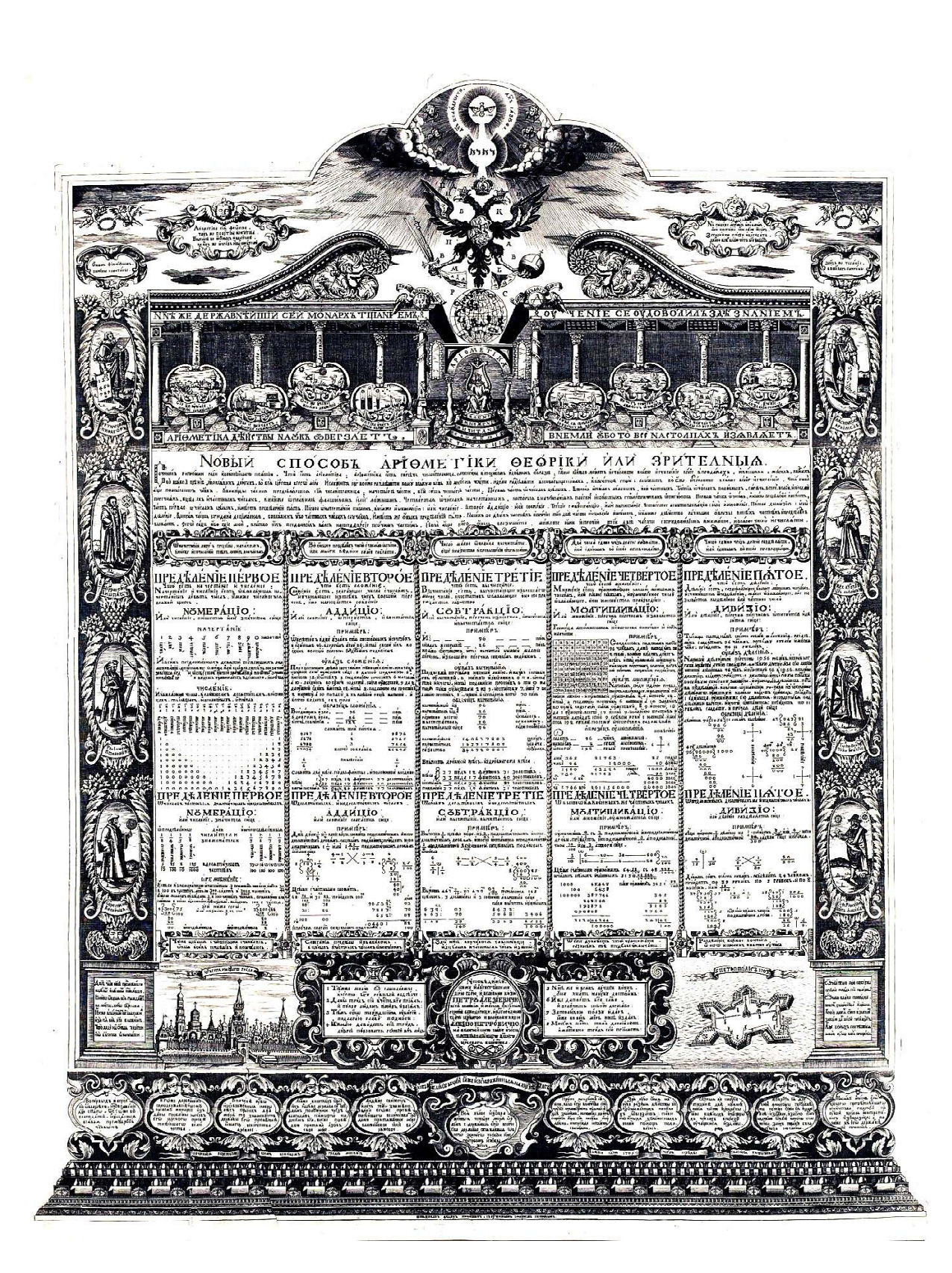

Рис. 1

Интересны также названия дробей с числителем, равным единице: «половина», «треть», «четверть», «пятина», «шестина», «седмина», «осьмина», «девятина».

После определения того или иного действия приводятся примеры их выполнения для целых и дробных чисел. Последние в таблице названы «частными числами»<sup>4</sup>.

В таблице также приводится пример задачи на сложение чисел 96 и 26 (в задаче идет речь о пулях) и описывается методика её решения:

1. Записываются два «перечня».

2. Под ними «пишется линия».

3. «Начиная с правой руки»:

- складываются 6 и 6 - «имеем» 12;

- «напиши 2 под линией против 6», «один в уме содержи»;

 $-\kappa$ 9 да 2 да *умной* один» дают 12;

- под линией «напиши 2», а «позади 2», «с левой руки» напиши 10.

Ниже приводится само решение (приведем его в современном изложении):

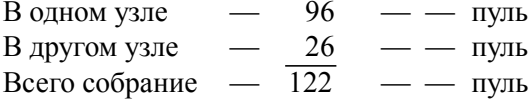

Интересно проводится деление. Например, вот как решается задача деления числа 1056 на 96 (в задаче говорится о деньгах, положенных солдатам за службу) (см. рис. 2).

Методика деления следующая:

1. Записывается делимое («делимый перечень») –  $1056$ .

2. Справа и слева рисуется вертикальная фигурная линия (см. рисунок выше).

3. Слева от левой линии записывается делитель (96).

Затем проводится непосредственно деление аналогично современной методике; частное записывается справа от правой фигурной линии.

Таким образом, можно отметить две особенности приведенной методики:

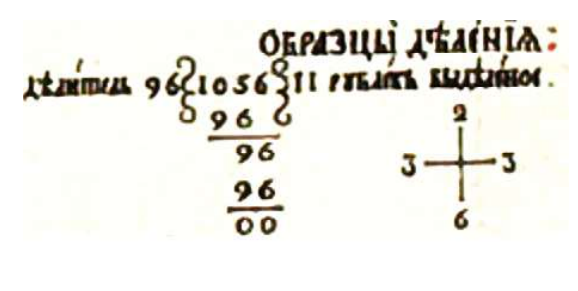

Рис. 2

1) использование двух фигурных линий;

2) запись делителя слева, а частного справа.

Отметим другие интересные особенности таблицы.

1. Дроби  $\frac{1}{2}$ ,  $\frac{1}{4}$ ,  $\frac{1}{5}$  и  $\frac{1}{8}$  представлены, соответственно, в виде  $\frac{5}{10}$ ,  $\frac{25}{100}$ ,  $\frac{2}{10}$ ,  $\frac{125}{1000}$ , и такие результаты названы «определенными» («определенными частями»), а дроби  $\frac{1}{3}, \frac{1}{6}, \frac{1}{7}$  и  $\frac{1}{9}$  приводятся к виду  $\frac{33}{100}, \frac{16}{100}$ ,  $\frac{14}{100}$  и  $\frac{11}{100}$  со знаком  $\Box$  (который, очевидно, говорил о том, что такое представле-

ние является приближенным). В этом случае результаты названы «неопределенными» («неопределенными частями»).

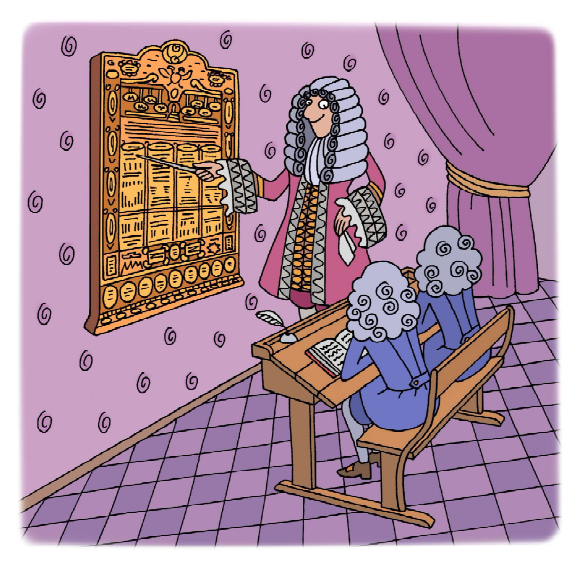

<sup>&</sup>lt;sup>4</sup> В книге [3] в «оглавлении» дробные числа «числами ломаными или с долями». Анализ содержания книги и описываемой таблицы показывает, что под понятием «доли» подразумеваются любые дроби, а не только дроби, числитель которых равен 1 (как это имеет место в современном определении понятия «доля»).

ЗАНИМАТЕЛЬНАЯ НАУКА

Юсупова Э.

2. Числа, используемые при вычитании, названы, соответственно, «вычитаемый» и «вычитатель».

3. При вычислениях с дробями при их

сокращении используется знак , который обозначает сокращение дроби на число, ука-

занное в полукруге.

4. На рис. 3 приведен пример деления двух дробей  $\frac{1}{8}$ 5 и $\overline{6}$ 1 .

Из этого примера видно, что после записи делимого и делителя числитель делимого умножается на знаменатель делителя (5 на  $6 = 30$ ) и наоборот (8 на  $1 = 8$ ). Полученные результаты записываются:

1) слева в виде дроби  $\frac{8}{30}$ , или после со-

кращения – в виде 
$$
\frac{4}{15}
$$
;

2) справа в виде дроби  $\frac{80}{300}$ 

Все приведенные результаты являются ошибочными – должно быть, соответствен-

.

$$
ho, \frac{30}{8}, \frac{15}{4} \times \frac{30}{80}!
$$

Имеется в таблице и ряд других неточностей и «опечаток». Но, несмотря на это, можно согласиться с мнением В. В. Данилевского [2], назвавшего В. А. Киприанова «выдающимся новатором русской печати, автором первого русского научно-технического плаката», который «вместе со своими помощниками выпустил в свет своеобразное издание, отличающееся богатством научного содержания…».

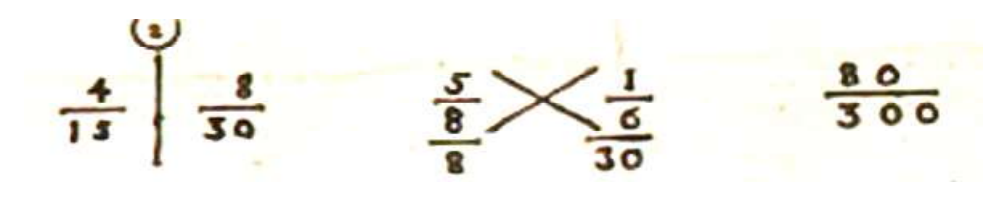

Рис. 3

## Литература

1. Галанин Д.Д. Леонтий Филиппович Магницкий и его «Арифметика». 1914.

2. Данилевский В.В. Русская техническая литература первой четверти XVIII века. М.–Л.: Изд-во АН СССР, 1954. 358 с.

3. Магницкий Л.Ф. Арифметика, сиречь наука числительная. С разных диалектов на славянский язык переведенная, и во едино собрана, и на две книги разделена. СПб., 1703. 673 с.

4. Цайгер М.А. Арифметика в Московском государстве XVI века. Беэр-Шева, 2012. 72 с.

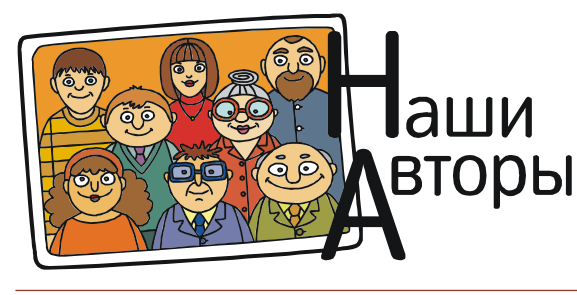

Юсупова Эдна, ученица школы № 1530 «Школа Ломоносова» г. Москва.